## **Тематический план курса «SAP2000. Вводный»**

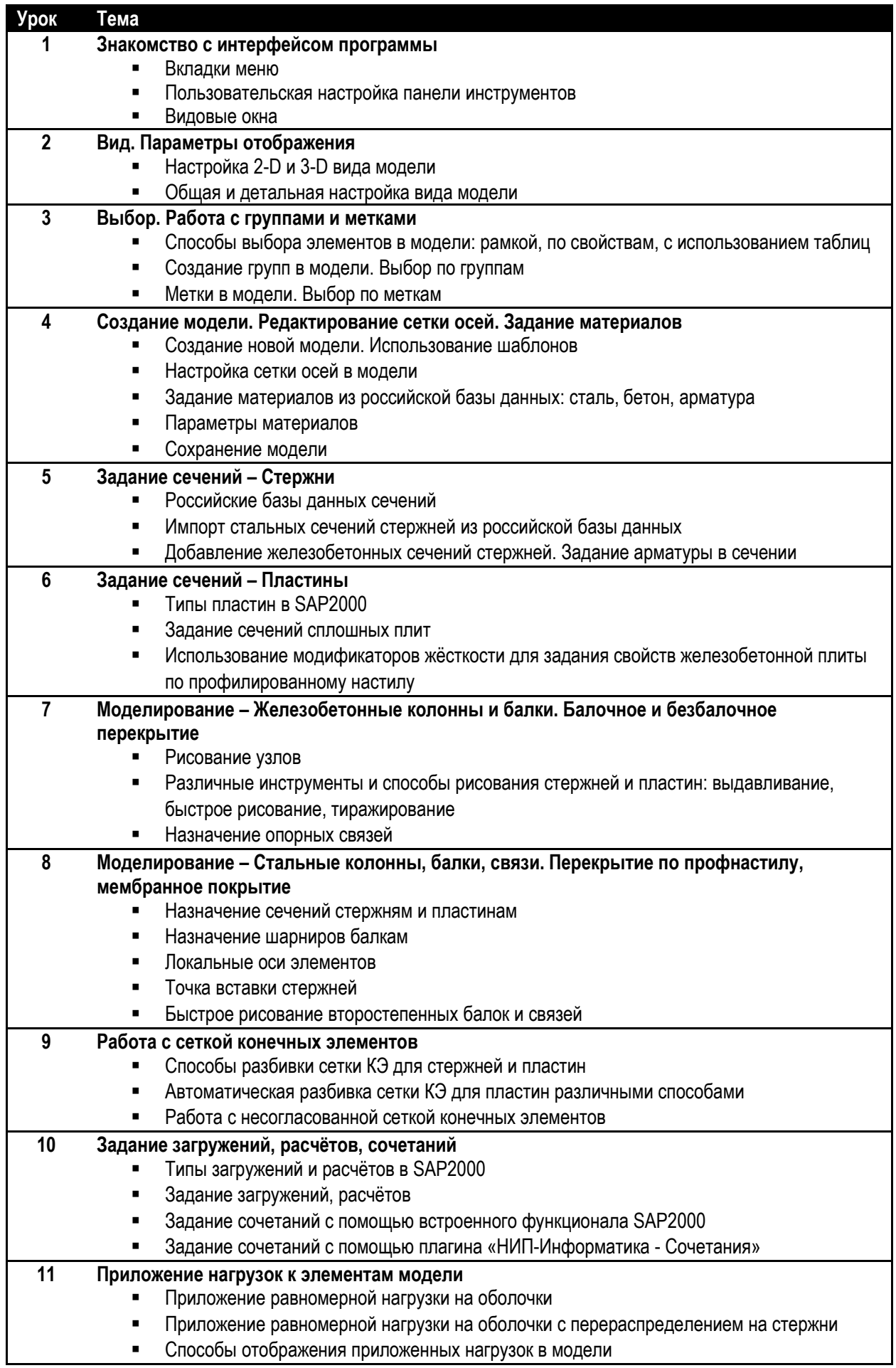

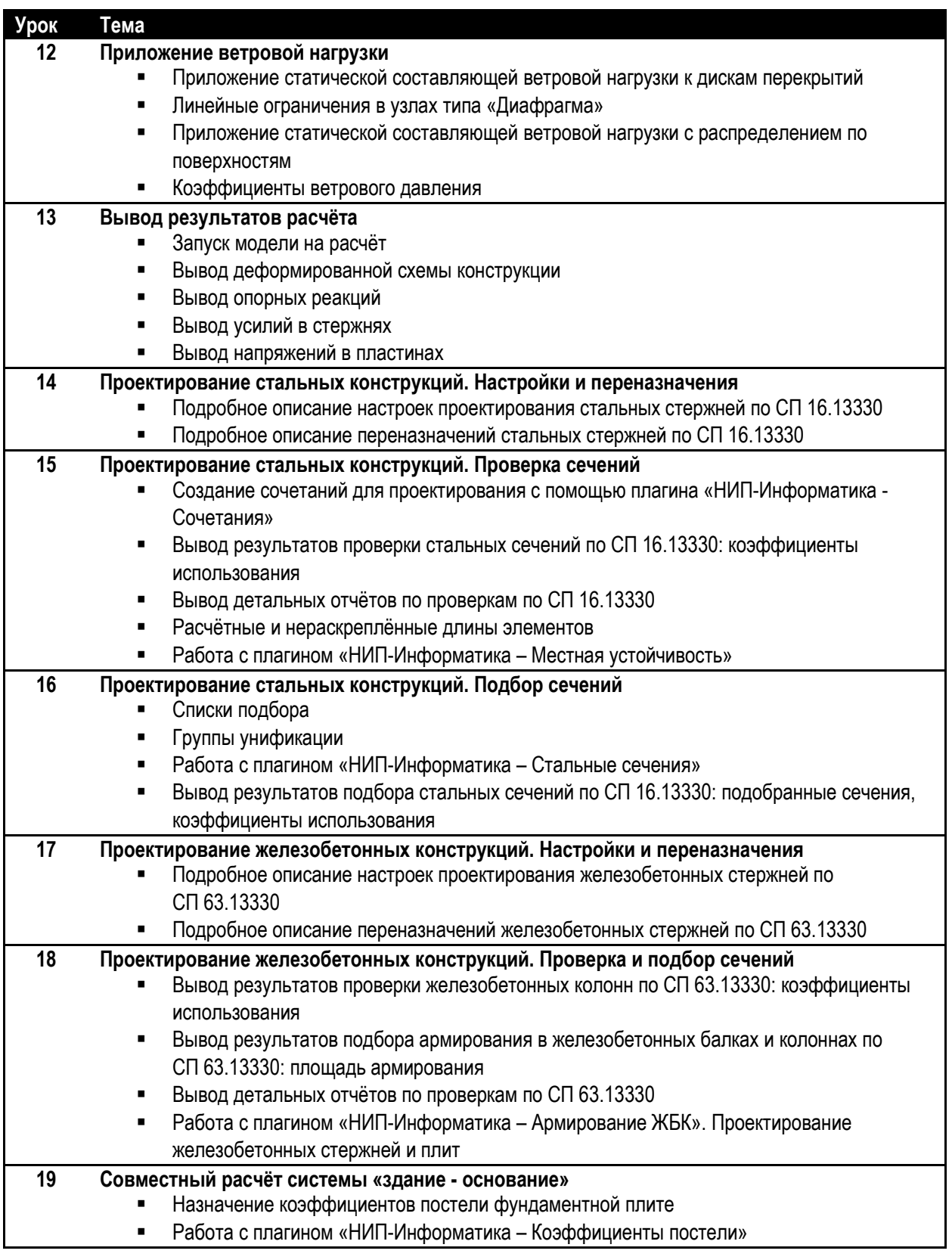

## НИП-Информатика

Россия, 192102, г. Санкт-Петербург ул. Фучика, дом 4, литер К Tел/факс: +7(812) 321-00-55 [csi@nipinfor.ru](mailto:csi@nipinfor.ru) [http://steel-concrete.ru](http://steel-concrete.ru/)

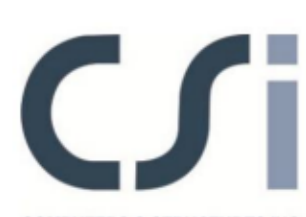

**COMPUTERS & STRUCTURES INC.**